Stowarzyszenie Inżynrów i Techników Przemysłu Chemicznego Oddział w Łodzi Plac Komuny Paryskiej 5 a, lokal 408 90 – 007 Łódź sekretariat – 42 633 94 88 e-mail: [sitpchemlodz@wp.pl](mailto:sitpchemlodz@wp.pl)

Nr. rachunku bankowego: 98 1020 3352 0000 1602 0009 8616

miejscowość, data

l.

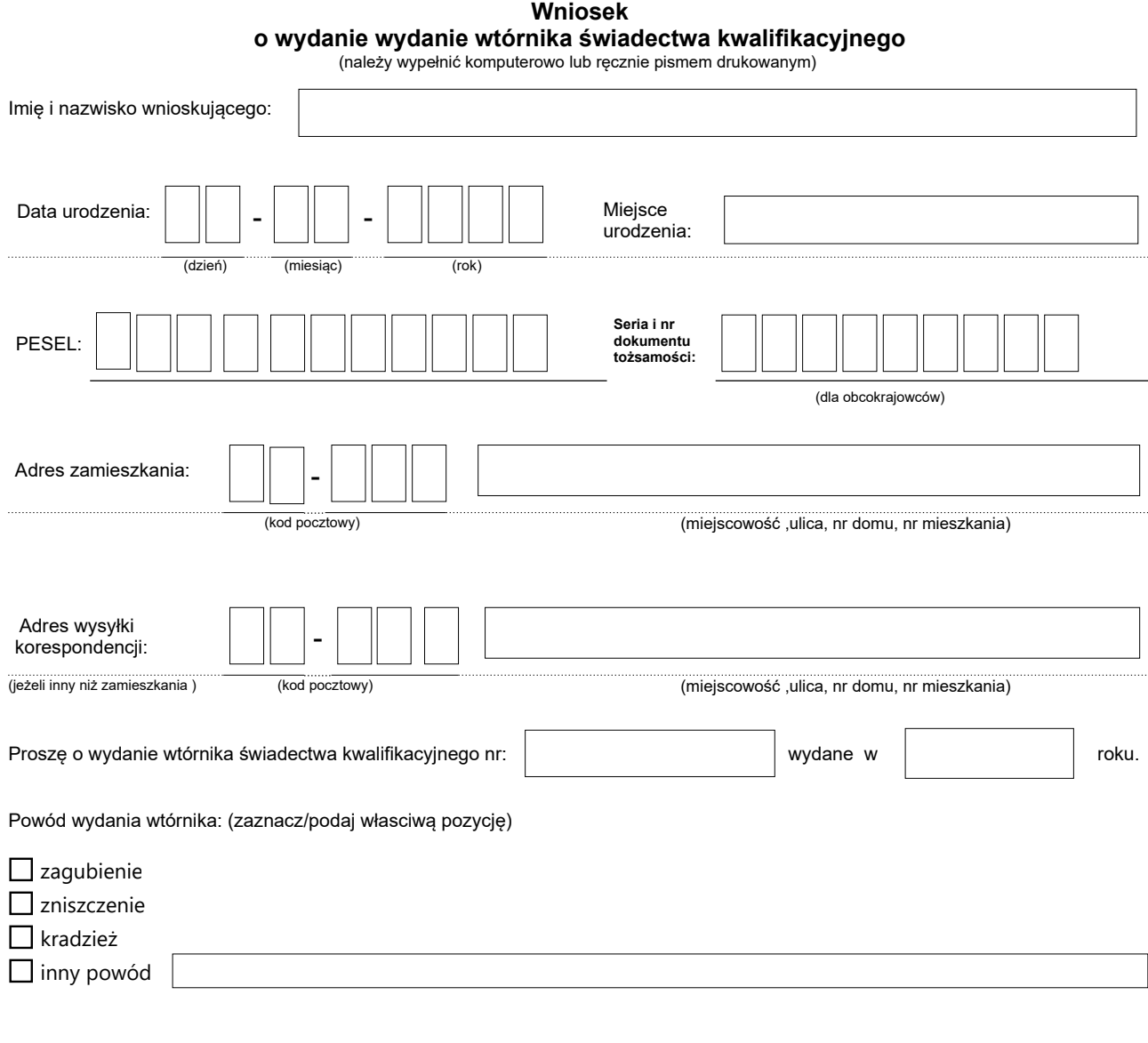

 Oświadczam, że obecnie nie toczy się wobec mnie postępowanie w sprawie sprawdzenia spełnienia wymagań kwalifikacyjnych na podstawie art. 54 ust 1b i 1c pkt 1 - Prawo energetyczne.

 Wyrażam zgodę na przetwarzanie moich danych osobowych przez Stowarzyszenie Inżynierów i Techników Przemysłu Chemicznego z siedzibą w Łodzi Plac Komuny Paryskiej 5 a lok.408 w celu wydania wtórnika świadectwa kwalifikacyjnego zgodnie z zapisami Ustawy z dnia 10 maja o ochronie danych osobowych. ( Dz.U.2018 poz.1000 )

Wyrażam zgodę na poinformowanie mnie o zbliżającym się terminie upływu ważnośći świadectwa kwalifikacyjnego.

(podpis wnioskodawcy)